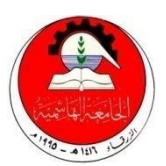

### **The Hashemite University Faculty of Engineering Department of Allied Engineering sciences Course Syllabus First Semester 2022-2023**

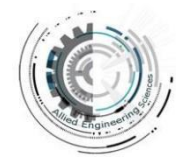

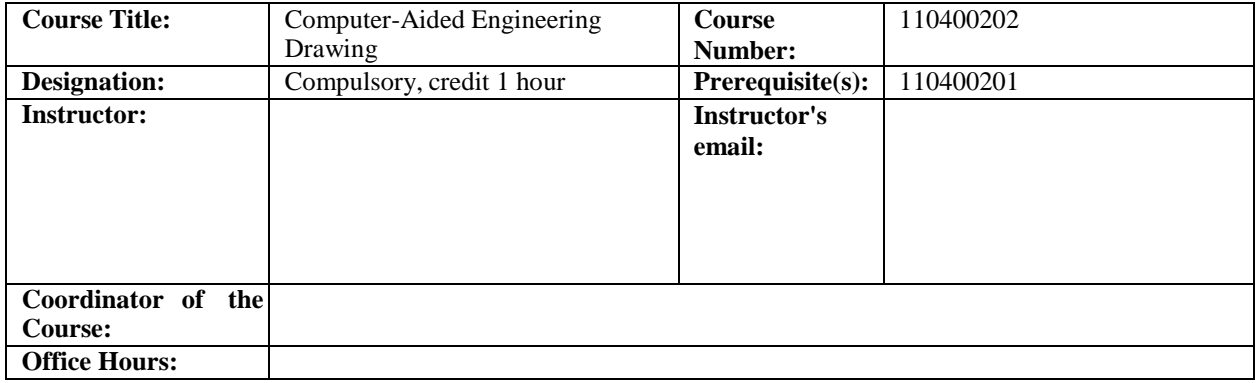

## **Course Description (catalog):**

Introduction to Computer Aided Drawing (AutoCAD) Software, drawing limits, grid setting and drawing aids, coordinate system, drawing tools (point, line, ray, multi-line, poly-line, polygons, rectangle, arc, circle, ellipse), Modify tools (copy, erase, offset, move, rotate, lengthen, terminate, fillet, chamfer, array), Layers, Zoom, dimensions, text, hatch, orthographic projection and isometric drawing.

### **Textbook(s) and/or Other Supplementary Materials:**

AutoCAD manual and lecture notes.

#### **References:**

- 1. James H. Earle, "Engineering Design Graphics, with AutoCAD 2000", Addison Wesley
- 2. Introduction to AutoCAD 2017 2D and 3D Design, Bernd S. Palm and Alf Yarwood

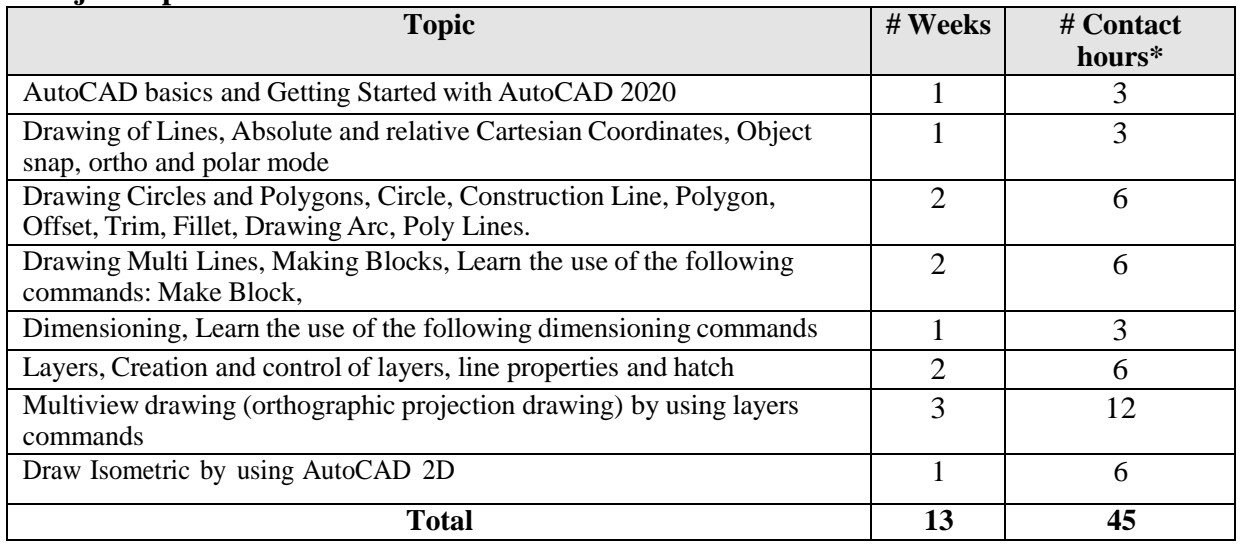

## **Major Topics Covered:**

**\*Contact hours include lectures, quizzes and exams**

# **Specific Outcomes of Instruction (Course Learning Outcomes):**

After completing the course, the student will:

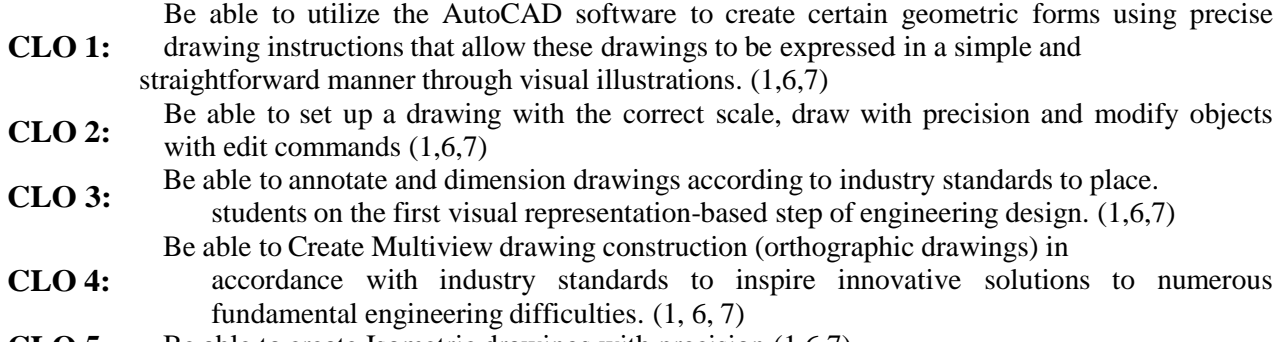

**CLO 5:** Be able to create Isometric drawings with precision (1,6,7)

# **Student Outcomes (SO) Addressed by the Course:**

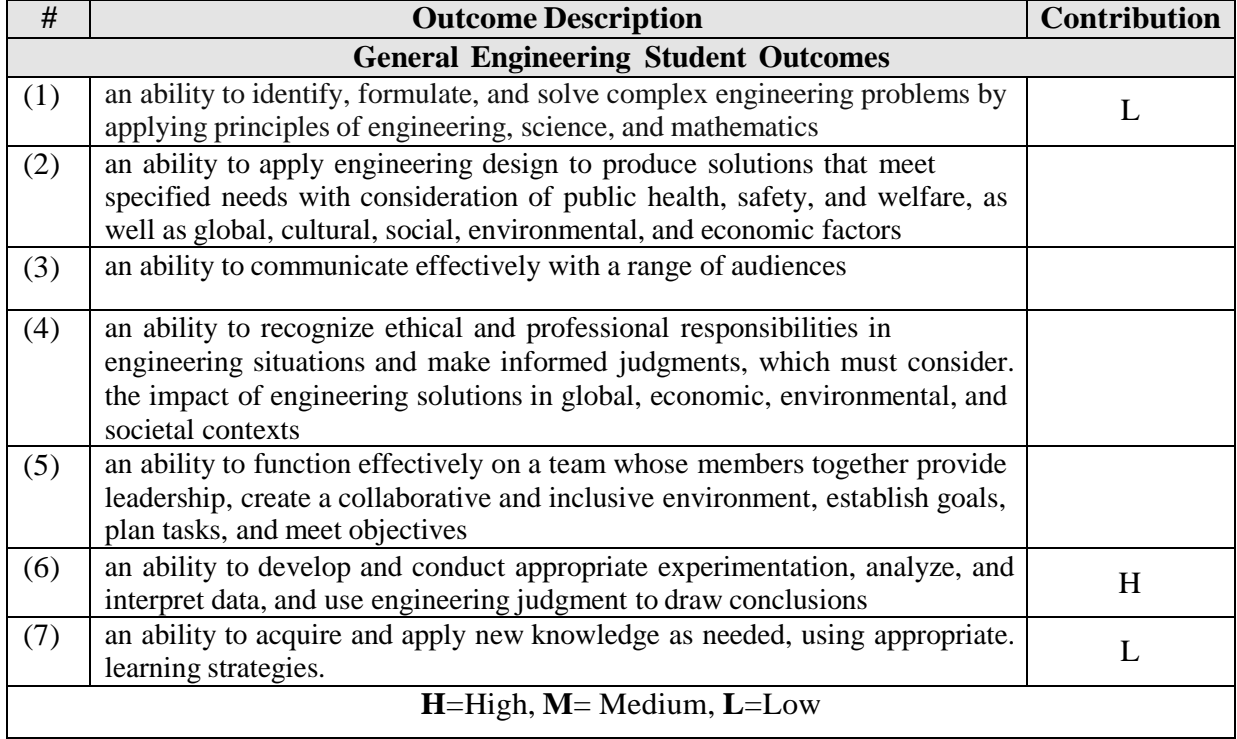

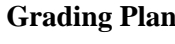

**Grading Plan:** Midterm Exam 30 Points Course work 30 Points Final exam 40 Points